# **RELAZIONE SCRITTA PROGRAMMA GESTIONE PIZZERIA**

Classe IV D SIA

ITE A. Bassi di Lodi

(Succursale via Giovanni XXIII – Lodi)

Andrea Comizzoli

Lodi 15 Dicembre 2014

#### **Traccia del programma**

Una pizzeria, vuole gestire un sito in cui gestire la propria pizzeria

Il sito deve contenere un'area informativa con tutte le informazioni che servono per aprire un'attività commerciale del tipo pizzeria: licenze, autorizzazioni, controlli sanitari, il personale, gli stipendi. Un'area con che descriva la pizzeria: sede, come arrivarci, le pizze e il costo, la zona e il tempo di consegna. La seconda parte relativa alla presenza dei lavoratori (archivio di testo con nome e cognome del lavoratore, mansione, ora di ingresso, ora di uscita, data), (archivio per i dipendenti con inserimento e visualizzazione), (archivio titolare con inserimento, modifica, visualizzazione, cancellazione). La terza parte gestione della pizzeria: modulo di prenotazione delle pizze (data, nome del cliente che prenota, numero di pizze, tipo di pizze, prezzo, totale, ora di consegna, email cliente), (archivio con inserimento e visualizzazione per l'area clienti) e gestione completa per il titolare e lavoratori (archivio con inserimento, modifica, visualizzazione, cancellazione).Il titolare deve poter controllare in qualsiasi momento l'archivio delle presenze dei dipendenti e delle prenotazioni delle pizze effettuate dai clienti.

#### **Analisi di massima**

Il programma deve gestire le prenotazioni delle pizze effettuate dai clienti.Il proprietario e i dipendenti della pizzeria dovranno fare il log in nella apposita sezione del sito per potere accedere alle proprie aree riservate alle quali i singoli clienti o visitatori del sito web della pizzeria non possono accedervi in quanto protetta da una password. Il proprietario deve visualizzare le prenotazioni e può anche modificarle e cancellarle. I dipendenti possono solo visualizzare le prenotazioni.

**Analisi di dettagli (microanalisi)** Tutte le pagine che contengono un modulo form per inserire valori sono collegate a relative pagine realizzate in PHP con metodo POST che prevedono una serie di controlli sui dati inseriti dall'utente. Un controllo riguarda la presenza o meno di testo all'interno di tutti i campi: se il risultato è positivo viene effettuata la ricerca, altrimenti viene visualizzato un messaggio di errore e viene invitato l'utente a compilare nuovamente il form.

Per l'accesso dell'amministratore, avviene la verifica se l'ID (o username) e la password sono corrette (rispetto a quelle contenute nel file di

testo). Nel caso in cui L'ID e la password siano corrette, l'amministratore può accedere all'Area riservata, in caso contrario viene visualizzato un messaggio di errore.

Per quanto riguarda la modifica, si procede con il ciclo for prendiamo i dati che vogliamo modificare e facciamo partire il contatore da 1,quindi faremo \$i=1 e \$i<\$num che in questo caso è 6 preleviamo quindi dal form il record per modificare e procediamo all'apertura del file di testo con fopen in lettura.

Successivamente creiamo con la funzione file un array con ogni singolo record del file di testo su cui vogliamo attuare la modifica, blocchiamo il tutto con "flock" per far si che un solo utente possa effettuare la registrazione e quindi impedire che più utenti effettuino la prenotazione nello stesso momento e inizializziamo la variabile \$trovato a 0.

Apriamo poi il secondo file di testo in scrittura per modificare il tutto con il ciclo che trascrive gli elementi del vettore che noi vogliamo modificare; elementi che erano presenti già ne primo file di testo e procediamo con la fase di scrittura (con metodo "fwrite"). Con la funzione "implode"

trasformeremo il contenuto del vettore in opportune stringhe separate e chiudiamo il contenuto con "flock" e "fclose".

Abbiamo ottenuto così la modifica dell'evento.

Per la cancellazione in php iniziamo con il recupero dei dati dal form con \$ POST del codice inserito dall'utente che vuole effettuare la propria prenotazione nella pagina html dal personale che vuole eliminare un evento. Successivamente controlliamo con un "if" se il file esiste quindi faremo: "if(file\_exists(\$nomefile))" e se quest'ultimo esiste allora procederemo ad aprire il file in lettura (read) con la funzione "fopen."

Quindi, dopo aver aperto il file in lettura, procediamo a creare un ulteriore file detto "temporaneo" che sarà inserito nella variabile "\$fp\_02", e verrà chiamato "temp.txt". Blocchiamo il contenuto di "\$fp\_02" con "flock" ed entriamo perciò in un ciclo "for" che controlla il contenuto di "\$fp" che è il file in scrittura che abbiamo aperto all'inizio. Se il valore inserito non è uguale a quello presente nel file di testo allora utilizzeremo la funzione "fwrite"; nel caso contrario vuol dire che il codiceè uguale alla stringa di corrispondenza. A questo punto comunicheremo a video la cancellazione dell'evento dalla lista e sblocchiamo il file normale e quello temporaneo e li chiudiamo con la funzione "fclose". Infine dato che il codice non corrisponde alla stringa all'interno del vettore allora possiamo procedere alla cancellazione del vecchio file di testo con la funzione "unlink(\$nomefile)"e rinomineremo con la funzione "rename" il file temporaneo che diventerà a tutti gli effetti il nostro nuovo file con il contenuto adeguato.

# **Tabella delle variabili**

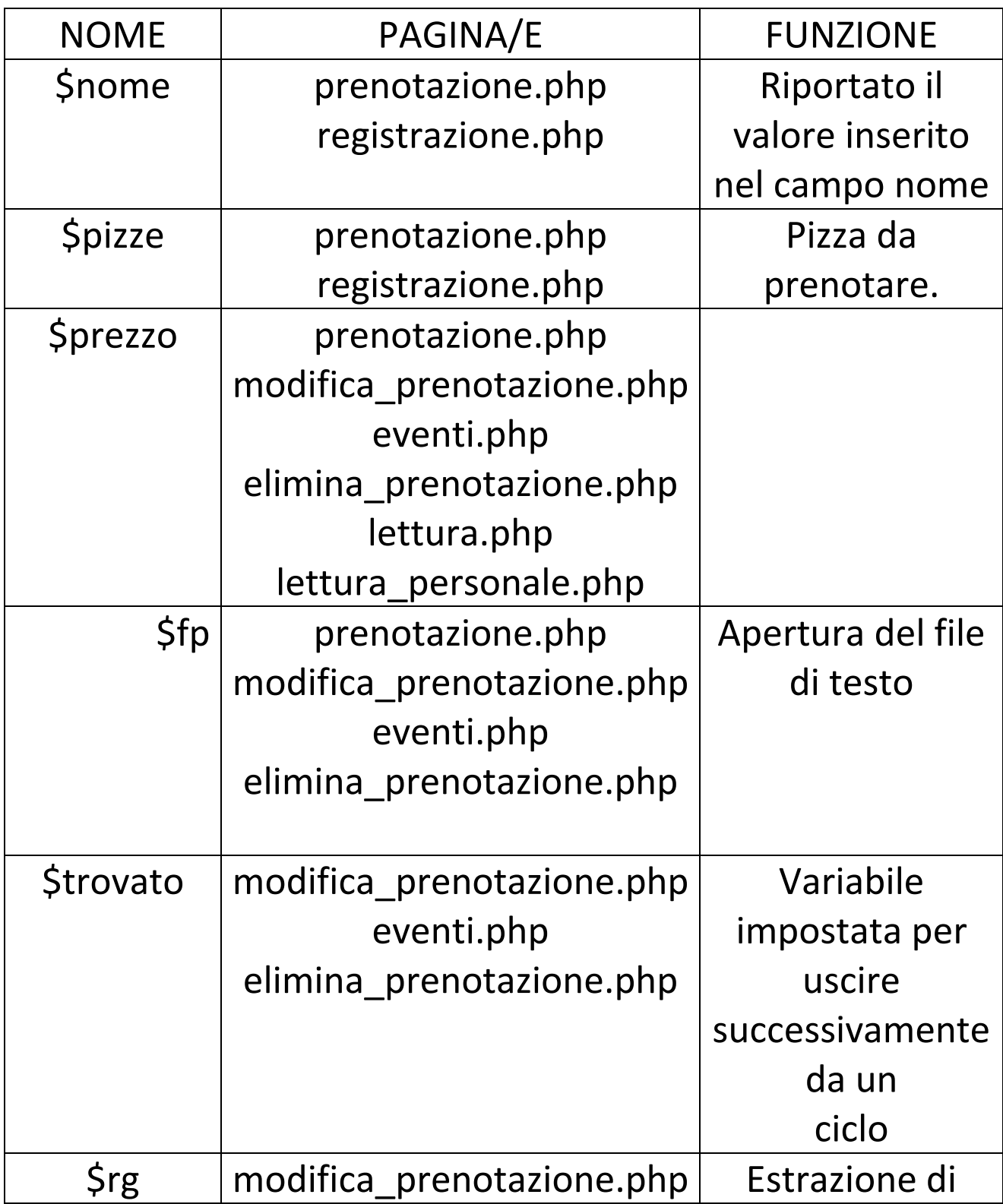

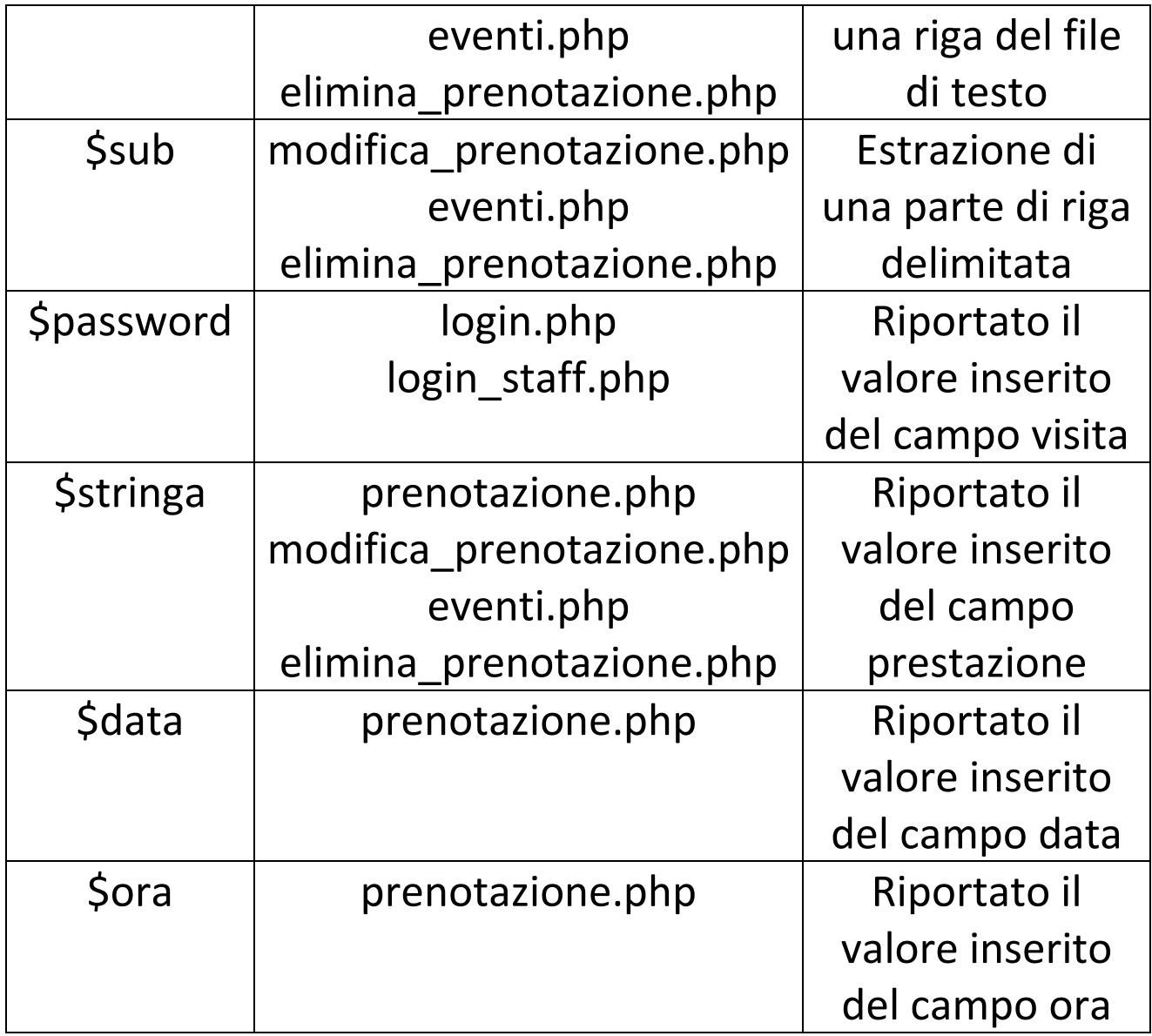

### Pagine HTML

### Index.html

<html>

<head>

<title>Home | Pizzeria Bella Napoli </title>

<link href="style.css" rel="stylesheet" type="text/css">

</head>

<body>

<h1 align="center">Pizzeria Bella Napoli</h1>

<h2 align="center" class="style1">Benvenuto!</h2>

<h3 align="center" class="style1">La migliore pizzeria di Milano </h3>

<ul id="menu">

<li><a href="index.html">Home</a></li>

<li class="pizze.hmtl"><a href="le\_pizze.html">Le pizze</a></li>

<li><a href="dipendenti.html">Dipendenti</a></li>

<li><a href="prenotazione.html">Prenota pizza</a></li>

<li><a href="dovesiamo.html">Dove siamo</a></li>

<li><a href="login.html">Login</a></li>

<li><a href="aprire\_pizzeria.html">Come Aprire Una Pizzeria</a></li><br><br><br><br><br><br><br>

 <h2><br> Benvenuti nel sito ufficiale della pizzeria La "bella Napoli " di Milano,<br> uno dei posti piu ricercati per gustare la vera pizza italiana, le delizie preparate con vedura sempre fresca e vivere allegri momenti al centro della citta Lombarda.<br> La pizza &egrave sottile e croccante, con un impasto che conserva le vere tradizioni della pizza tradizionale italiana.<br> </h2>

 $<$ /ul $>$ 

</body>

</html>

### **le\_pizze.html**

<html> <head> <title>Le pizze | Pizzeria Bella Napoli </title> <link href="style.css" rel="stylesheet" type="text/css"> </head> <body> <h1 align="center">Pizzeria Bella Napoli</h1> <h2 align="center" class="style1">Benvenuto!</h2> <h3 align="center" class="style1">La migliore pizzeria di Milano </h3> <ul id="menu"> <li><a href="index.html">Home</a></li> <li class="pizze.hmtl"><a href="#">Le pizze</a></li> <li><a href="dipendenti.html">Dipendenti</a></li> <li><a href="prenotazione.html">Prenota pizza</a></li> <li><a href="dovesiamo.html">Dove siamo</a></li> <li><a href="login.html">Login</a></li> <li><a href="aprire\_pizzeria.html">Come Aprire Una

Pizzeria<br/>>
contexts contexts contexts contexts contexts contexts contexts contexts contexts contexts contexts contexts contexts of  $2$ 

<hbr>>>
chr><br>>
chr><br>>
chr><br>>
chr><br>>
chr><br>>
chr><br>>
chr><br>>
chr><br>>
chr><br>>
chr><br>>
chr><br>>
chr><br>>
chr><br>>
chr><br>>
chr><br>>
chr><br>>
chr><br>>
chr><br>
chr><br>
chr><br>
chr><br>
chr><br>

 $<$ h2 $>$ 

2 STAGIONI:<br>

Pomodoro, prosc., mozzarella, funghi o carciofi.<br><br>

4 FORMAGGI:<br>

Fonduta, gorgonzola, edamer, mozzarella,

stracchino. <br><br>

4 STAGIONI:<br>

Pomodoro, mozzarella, ¼ prosc.,<br><br>

¼ carciofi, ¼ funghi, ¼ olive. <br><br>

AMERICANA:<br><br>

Pomodoro, wurstel, patatine, mozzarella <br><br>

ARRABBIATA:<br><br>

Salsa piccante di pesto e pomodoro,<br>

salame piccante, mozzarella <br><br>

BARESE:<br><br>

Cime di rapa, salsiccia, pomodoro, mozzarella<br><br>

BOSCAIOLA:<br><br>

Pom., brie, salame piccante, champignon<br><br>

CAPRICCIOSA:<br><br> Pomodoro, funghi, carciofi,<br> olive, mozzarelle <br><br> CRUDO:<br> Pomodoro, mozzarella, crudo rucola <br><br> DELICATA:<br><br> Pomodoro fresco, stracchino,<br> mozzarella, origano <br><br> DELIZIA:<br><br> Pomodoro, carciofi, tutto funghi,<br> olive, mozzarella <br><br> DESSERT:<br>

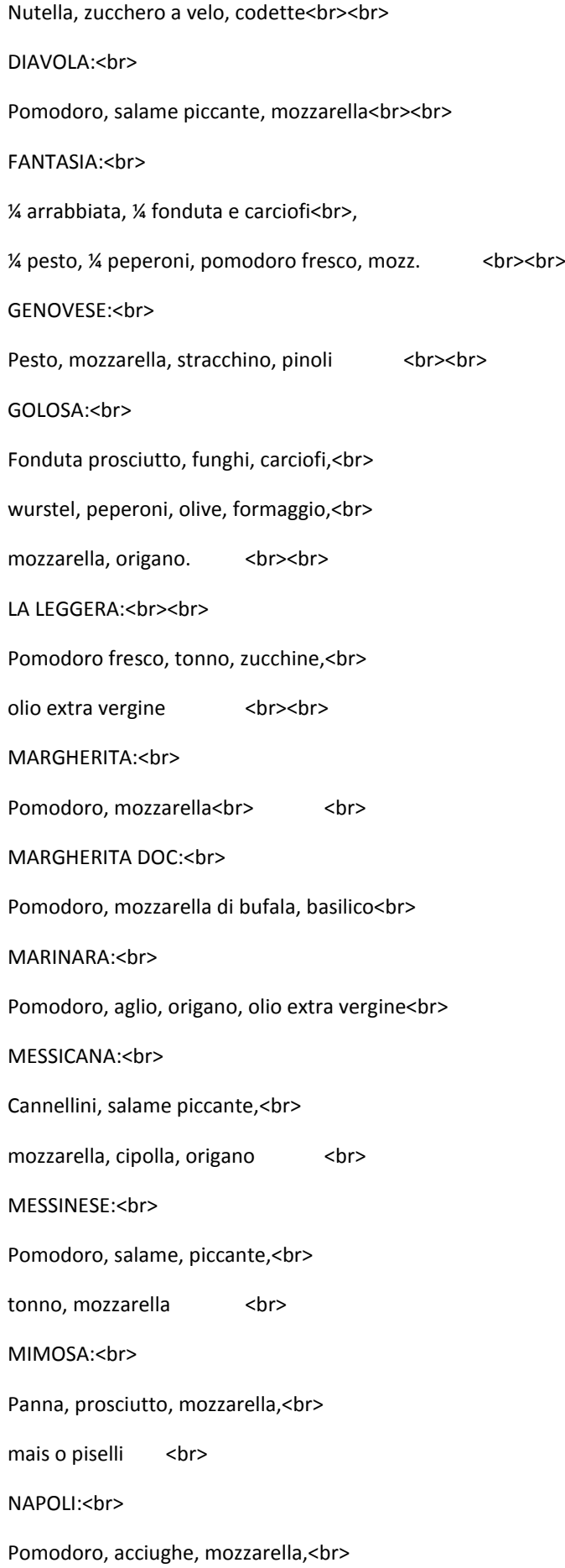

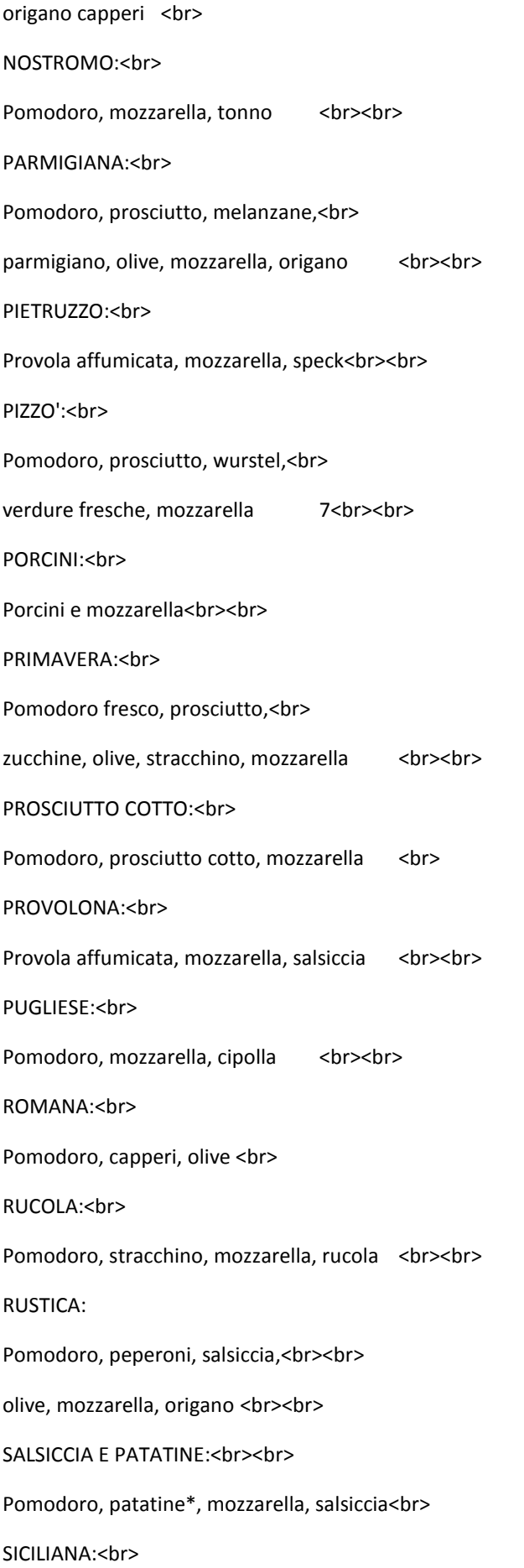

Pomodoro, olive, capperi,<br> acciughe, mozzarella, origano <br><br> SORRENTINA:<br><br> Pomodoro fresco, vera mozzarella<br><br> di bufala campana <br><br> SPECK: Panna, speck, mozzarella <br><br> SPECK E MASCARPONE:<br> Pomodoro, mascarpone, speck, mozzarella <br><br> TIROLESE:<br> Speck, brie, mozzarella <br> TONNO piselli o cipolla: Pomodoro, tonno, piselli, cipolla, mozzarella<br><br> TUTTO FUNGHI:<br> Misto funghi, chiodini, porcini,<br> ecc., mozzarella<br><br> VALDOSTANA:<br> Fonduta prosciutto, fontina mozzarella<br> VERDURE:<br> Pomodoro, peperoni, zucchine,<br> melanzane, mozzarella <br><br> VIENNESE:<br> Panna, prosciutto, wurstel, mozzarella <br><br> WURSTFL:<br> Pomodoro, wurstel, mozzarella </h2>  $<$ /ul> </body> </html>

### Dipendenti.html

<html> <head> <title>Dipendenti | Pizzeria Bella Napoli </title> <link href="style.css" rel="stylesheet" type="text/css"> </head> <body> <h1 align="center">Pizzeria Bella Napoli</h1> <ul id="menu"> <li><a href="index.html">Home</a></li> <li class="pizze.hmtl"><a href="#">Le pizze</a></li> <li><a href="dipendenti.html">Dipendenti</a></li> <li><a href="prenotazione.html">Prenota pizza</a></li> <li><a href="dovesiamo.html">Dove siamo</a></li> <li><a href="login.html">Login</a></li> <li><a href="aprire\_pizzeria.html">Come Aprire Una Pizzeria</a></li><br> <h1>Dipendenti</h1> <h2> Pizzaiolo </h2>

 <h2> Cameriere</h2> <h2> Barman </h2> <h2> Fattorino</h2> <h2> Caposala </h2>  $<$ /ul> </body> </html>

#### **dovesiamo.html**

<html> <head> <title>Dove Siamo | Pizzeria Bella Napoli </title> <link href="style.css" rel="stylesheet" type="text/css"> </head> <body> <h1 align="center">Pizzeria Bella Napoli</h1> <h2 align="center" class="style1">Benvenuto!</h2> <h3 align="center" class="style1">La migliore pizzeria di Milano </h3> <ul id="menu"> <li><a href="index.html">Home</a></li> <li class="pizze.hmtl"><a href="#">Le pizze</a></li> <li><a href="dipendenti.html">Dipendenti</a></li> <li><a href="prenotazione.html">Prenota pizza</a></li> <li><a href="dovesiamo.html">Dove siamo</a></li> <li><a href="login.html">Login</a></li> <li><a href="aprire\_pizzeria.html">Come Aprire Una Pizzeria</a></li> <h3 align="center" class="style1">Ci puoi trovare a Milano zona Uruguay, siamo raggiungibili con Linea Metro M1 Rossa </h3>

</body>

</html>

#### **login.html**

<html>

<head>

<title>Login | Prenotazione </title>

<style>

 $$ 

#### form {

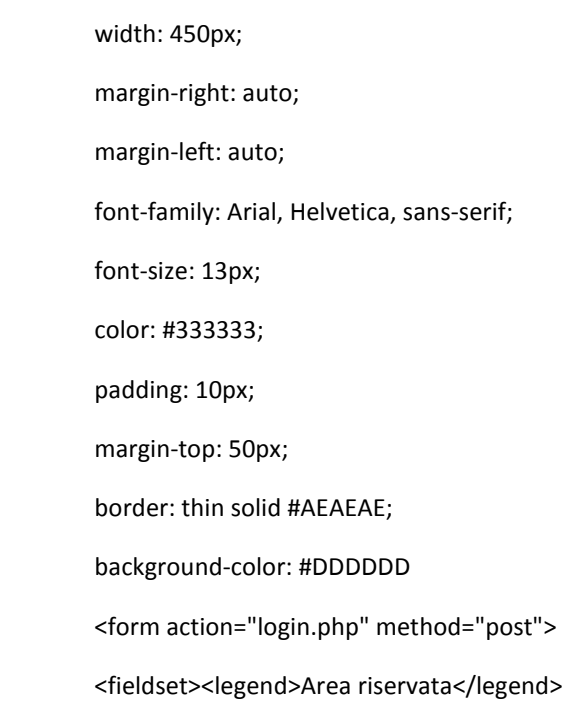

}

--!>

</style>

<link href="style.css" rel="stylesheet" type="text/css">

</head>

<body>

<h1>Prenotazione <\h1><br>

 <h2>Per gestire le pizze prenotate accedi come amministratore o come staff per visualizzarle con le tue credenziali d'accesso. <\h2>

<form action="login.php" method="post">

<div align="center">

<p>

<label for="textfield">Username</label>

<input type="text" name="username"/><br><br><br>

 $<$ /p>

<p>

<label for="label">Password</label>

<input type="password" name="password"/><br>

 $<$ /p>

<p>

<br>

<input type="submit" value="Invia"/>

```
 <input type="reset" value="Cancella"/>
```
 $<$ /p>

</div>

</form>

<p>Per provare l'applicazione usa le seguenti credenziali d'accesso:<br>

Amministratore: admin/admin<br>

Staff:staff/staff123<br>

</body>

</html>

#### **prenotazione.html**

<html>

<head>

<title>Pizza | Ordinazione online</title>

<link href="style.css" rel="stylesheet" type="text/css">

</head>

<body>

<h1 align="center">Pizzeria Bella Napoli</h1>

<h2 align="center" class="style1">Benvenuto!</h2>

<h3 align="center" class="style1">La migliore pizzeria di Milano </h3>

<b><big> Pizzeria </big></b>

<img src="pizza.jpg" align="right">

<h1>Pizza | Ordinazione online</h1><br>

<br>>
khr><br>

<form action="scrittura.php" method="post">

#### Dati:<br>

<input type="text" name="nome"> Inserire il proprio nome e cognome.<br><br>

#### Pizze:<br>

<select name="pizze">

<option value="Margherita">Margerita (6 &#128;)</option>

<option value="Prosciutto">Prosciutto (7 &#128;)</option>

<option value="Frutti di Mare">Frutti di Mare (8 &#128;)</option>

<option value="Wurstel">Wurstel (7 &#128;)</option>

<option value="Americana">Americana (8 &#128;)</option>

<option value="Prosciutto e Funghi">Prosciutto e Funghi(7 &#128;)</option>

<option value="Quattro Stagioni">Quattro Stagioni(7 &#128;)</option>

</select><br>><br>

<br>>
<hr>
<hr>
<hr>
<ddd</addd</addd</addd</addd</addd</addd</addd</addd</addd</addd</addd</addd</addd</addd</addd</addd</addd</adddd</adddd</adddd</adddded</adddded</adddded</addded</addded</addded</addded</addded</addde

<input type="submit" name="scrivi" value="scrivi"> <input type="reset" value="Cancella">

</form>

</body>

</html>

### **aprire\_pizzeria.html**

<head>

<meta http-equiv="Content-Type" content="text/html; charset=iso-8859-1" /> <title>Aprire Una pizzeria | Pizzeria Bella Napoli </title> <link href="style.css" rel="stylesheet" type="text/css"> </head>

<body>

<h1 align="center">Pizzeria Bella Napoli</h1>

<h2 align="center" class="style1">Benvenuto!</h2>

<h3 align="center" class="style1">La migliore pizzeria di Milano </h3>

<ul id="menu">

<li><a href="index.html">Home</a></li>

<li class="pizze.hmtl"><a href="le\_pizze.html">Le pizze</a></li>

<li><a href="dipendenti.html">Dipendenti</a></li>

<li><a href="prenotazione.html">Prenota pizza</a></li>

<li><a href="dovesiamo.html">Dove siamo</a></li>

<li><a href="login.html">Login</a></li>

 <li><a href="aprire\_pizzeria.html">Come Aprire Una Pizzeria<br/>>
chr><br/>>
chr><br/>>
chr><br/>>
chr><br/>>
chr><br/>
chr><chr>chr><chr>chr><chr> $\sim$ <br/> $\sim$  chrbr><cdfff<br/>> chrbr> <h1><div align="center" class="style1">COME APRIRE UNA PIZZERIA</div><h1>

<h2> La pizza, il simbolo della tradizione gastronomica italiana e l&apos;ambasciatrice per eccellenza della cucina italiana all'estero, ha assunto oggi un posto di grande rilievo nell'ambito della ristorazione.<br/>br>

Il mercato dei consumatori di pizza nel nostro Paese è davvero ampio.<br>

Basti pensare che ogni anno si consumano 2 miliardi e 550 milioni di pizze, pari a quasi 45 pizze per persona.<br>

Le pizzerie si sono ritagliate spazi considerevoli e numerosi sono anche i ristoranti che, per far fronte ad un momento non particolarmente brillante, hanno incrementato il loro fatturato proponendo anche il comparto pizzeria.

L'aggiunta dell'insegna "pizzeria" a quella "ristorante" stimola infatti la scelta del cliente-consumatore, lo rassicura su un costo più contenuto e sulla possibilità di poter scegliere tra più proposte, soprattutto per quei gruppi familiari con i bambini che inevitabilmente chiedono una pizza.

Come avviare una pizzeria

Aprire una pizzeria è un'attività dalle buone potenzialità di successo anche in virtù del cambiamento delle abitudini alimentari degli italiani che negli ultimi anni consumano sempre più pasti fuori casa.<br>

Oggi, un quarto della nostra spesa alimentare prende la strada extradomestica e tale quota è destinata oltretutto ad aumentare ulteriormente.<br>

A pranzare fuori casa non sono solo coloro che vi sono costretti perché non possono allontanarsi dalla zona in cui lavorano (fenomeno comunque in grande espansione) ma anche le famiglie, i giovani e i tanti adulti che decidono di cenare fuori in compagnia per svago.<br>

Nonostante il numero delle pizzerie in Italia sia già molto elevato e la concorrenza possa risultare in alcune zone agguerrita, il settore delle pizzerie è in espansione e vi sono ancora spazi per chi desidera inserirsi in questo mercato con idee nuove e spirito di intraprendenza.<br>

Aprire una pizzeria è un business che può riservare grosse soddisfazioni anche sul versante economico dati i ricarichi elevati applicabili su cibi e bevande.

Per quanto riguarda l'arredamento del locale, spetterà al nostro gusto, possiamo sbizzarrirci dal "classico" al "moderno".<br>

Cerchiamo, in ogni caso, di offrire ai clienti un locale assolutamente "personalizzato", da non confondere con nessun altro. L' estetica e la funzionalità del locale sono garanzia di un ritorno immediato della clientela.<br/>shown

Prestiamo molta attenzione alle "materie prime". Per offrire una pizza ottima dovremo preferire ingredienti di prima qualità. Dalla farina alla mozzarella…tutto dovrà essere eccellente, se davvero vogliamo offrire il meglio ai nostri clienti.<br>

Ricordiamo che l'acqua (ebbene sì...) è l'ingrediente fondamentale della pizza.<br>>cbr> Per avere un impasto ottimo e, soprattutto lievitato a dovere, l'acqua utilizzata deve essere di ottima qualità, in modo particolare per quanto riguarda il ph e la quantità di cloro presente.<br>

Controlliamo quale acqua utilizzeremo e, nel caso di acqua non "buonissima", dotiamo il locale di un depuratore/addolcitore di acqua. La qualità del prodotto ne guadagnerà molto.

Per avere successo, però, bisogna sapersi accPer ottenere l'autorizzazione comunale alla produzione e al commercio di cibo e bevande bisogna essere in possesso di uno dei seguenti requisiti:<br><br><br><br><br><br>

- Diploma di un corso professionale riconosciuto dalla regione;<br>

- Pregressa attività biennale nel settore della somministrazione di cibo e bevande;<br>

- Diploma di scuola alberghiera o altra scuola professionale inerente.<br>

Nel caso di un locale comprensivo di servizio ai tavoli è necessaria un'ulteriore licenza che si ottiene mediante iscrizione al R.E.C, indispensabile per avere l'autorizzazione alla somministrazione di alimenti e bevande.ostare all'attività con inventiva e originalità sia nell'impostazione e nell'arredamento del locale sia nella definizione del menù e delle specialità pizzaiole proposte.<br>

Per quanto riguarda la scelta del personale, possiamo affidarci alle cooperative di servizi, che potranno rifornire il nostro locale di camerieri e pizzaioli, provvedendo agli obblighi di legge.<br>

Ricordiamo però che l'assunzione di persone valide e capaci garantirà il successo del nostro locale.

Non accontentiamoci quindi di personale esterno. <br>

Guardiamoci intorno e chiediamo consiglio a chi già lavora da tempo nel settore e, soprattutto, una volta trovate le persone giuste teniamocele strette. Niente vale più di un cameriere veloce ed efficiente…. <br>

Burocrazia<br><br>

Il primo passo da seguire per aprire una pizzeria è la presentazione della Comunicazione Unica. Si tratta di una pratica unica che comprende tutte le azioni necessarie per l'avvio di un'attività imprenditoriale.<br/>cbr>

Essa comprende tutte le richieste ai vari enti: <br>

- Registro delle Imprese

- Agenzia delle entrate

- INPS

- INAIL

Questa pratica è valida ai fini legislativi, amministrativi e previdenziali e deve essere inviata all'Ufficio del Registro delle Imprese della Camera di Commercio di competenza che a sua volta provvederà ad inviarla agli altri Enti.

Per l'apertura di una nuova attività è richiesta anche la Segnalazione Certificata di Inizio Attività (SCIA). Si tratta di un'autocertificazione da compilare esclusivamente online e da inviare per via telematica prima dell'avvio dell'attività.

Aprire una pizzeria, infine, necessita di un piano HACCP, ovvero un certificato che garantisca la qualità igienica degli alimenti e delle attrezzature presenti nel locale.</h2>

 $<$ /ul>

</body>

</html>

#### **PAGINE PHP**

### **login.php**

<?php

echo"<body bgcolor='c0c0c0' link='darkblue' alink='darkblue' vlink='darkblue'>";

\$cognome=\$\_POST["cognome"];

\$psw=\$\_POST["psw"];

```
$fp=fopen("registrazioni.txt","r");
```
if(\$fp)

{

```
while (!feof($fp))
```
{

```
$rg=fgets($fp,133);
```

```
$sub=explode(",",$rg);
```
\$a=\$sub[2];

```
$b=$sub[0];
if ($a==$cognome && $b==$psw)
{
echo"<center><h2>I dati inseriti sono
corretti</h2><br/><h1>BENVENUTO!</H1><BR><A HREF='eventi.html'>Entra</A></center>";
}
}
fclose($fp);
}
else echo "Il file non esiste";
?>
Accesso_gestione.php
<?php
echo"<body bgcolor='c0c0c0' link='darkblue' alink='darkblue' vlink='darkblue'>";
$cognome=$_POST["cognome"];
$psw=$_POST["psw"];
$fp=fopen("personale.txt","r");
if($fp)
{
echo"Risultato ricerca:<br>";
while (!feof($fp))
{
$rg=fgets($fp,133);
$sub=explode(",",$rg);31
$a=$sub[0];
$b=$sub[1];if ($a==$cognome && $b==$psw)
{
echo"<center><h2>I dati inseriti sono
corretti</h2><br/><h1>BENVENUTO!</H1><BR><A HREF='gestione.html'>Entra</A></center>";
}
```
}

fclose(\$fp);

```
}
```
else echo "Il file non esiste";

?>

# **elimina\_evento.php**

<?php \$codice=\$\_POST['cod']; //recupero dati da form \$nomefile="eventi.txt"; if(file\_exists(\$nomefile)) { //se il file esiste \$fp=fopen(\$nomefile,"r"); if(!\$fp) die("<h2> Il file \$nomefile non & egrave; stato aperto."); //se non va a buon fine ciò che è scritto da qui in avanti non viene letto flock(\$fp,2);//per operazioni di scrittura esclusiva \$nomefile\_02="temp.txt";//file non esistente per cui verrà creato con fopen \$fp\_02=fopen(\$nomefile\_02,"w"); if(!\$fp\_02) die("<h2> Il file \$nomefile 02 non & egrave; stato aperto."); flock(\$fp\_02,2); \$trovato=0; while(!feof(\$fp)) {32 \$stringa=fgets(\$fp); \$vettore=explode(",",\$stringa); if(\$vettore[0]!=\$codice) fwrite(\$fp\_02, \$stringa); else \$trovato=1; } if(\$trovato==0)

```
die("<h3> Il codice inserito non appartiene a nessun evento in programma.");
echo"L'evento & egrave; eliminato dalla lista";
flock($fp,3);
flock($fp_02,3);
fclose($fp);
fclose($fp_02);
unlink($nomefile); //eliminazione del file di testo
rename
($nomefile_02, $nomefile);
}
else
echo"Il file non esiste";
echo"<a href='gestione.html'>Torna all'area personale</a>"."<br><br>";
```

```
?>
```
# **Inserimento\_evento.php**

```
<html>
<head>
</head>
<body>
<?php echo"<br/>body bgcolor='c0c0c0'>";
$codice=$_POST['codice'];
$ospiti=$_POST['ospiti'];
$data=$_POST['data'];
$ora=$_POST['ora'];
$descrizione=$_POST['descrizione'];
if ($codice=="" || $ospiti=="" || $data=="" || $ora=="" || $descrizione=="")33
echo"<h1>Errore!</h1><h3> Non sono stati inseriti tutti i campi!</h3>";
else
{
$g="$data[0]$data[1]";
$m="$data[3]$data[4]";
$a="$data[6]$data[7]";
```
if(checkdate(\$m,\$g,\$a)==true) { echo"<b>Ecco il riepilogo dei dati inseriti:</b><br> Codice: \$codice<br> Ospiti: \$ospiti<br> Data: \$data<br> Ora: \$ora<br> Descrizione: \$descrizione<br>"; \$fp=fopen("eventi.txt","a"); if(\$fp) { flock(\$fp,2); \$nl=chr(13).chr(10); fputs (\$fp, "\$codice,\$ospiti,\$data,\$ora,\$descrizione\$nl"); echo"<b>I dati sono stati salvati correttamente!</b><br/>>>"; flock(\$fp,3); } else echo"Non & egrave; stato possibile memorizzare i dati. Il file non esiste<br>": } else echo"Data insierita non corretta!<br>";34 } echo"Per effettuare un altro inserimento <a href='inserimento\_evento.html'>clicca qui</a>"; ?> <br> </body> </html>

### **modifica\_prenotazione.php**

<?php

\$num=5; //numero dei campi del record da trasferire nel vettore da 0 a 8. \$nomefile="eventi.txt"; //variabile che contiene il nome del file prodotti \$vec\_cod=\$\_POST['vc']; for(\$i=0;\$i<\$num;\$i++) //ciclo che recupera i dati forniti dal form per l'inserimento dei nuovi alimenti {

```
$prodotto[$i]=$_POST["p$i"];
```
#### }

if(file\_exists(\$nomefile))

#### {

//se il file esiste

\$fp=fopen(\$nomefile,"r");

#### if(!\$fp)

die("<h2> Il file \$nomefile non &egrave; stato aperto."); //se non va a buon fine ciò che è scritto da qui in avanti non viene letto flock(\$fp,2);//per operazioni di scrittura esclusiva \$nomefile\_02="temp.txt";//file non esistente per cui verrà creato con fopen \$fp\_02=fopen(\$nomefile\_02,"w");

if(!\$fp\_02)

die("<h2> Il file \$nomefile 02 non & egrave; stato aperto.");

flock(\$fp\_02,2);

\$trovato=0;

while(!feof(\$fp))

#### {

\$stringa=fgets(\$fp);

\$vettore=explode(",",\$stringa);35

if(\$vettore[0]!=\$vec\_cod)

```
fwrite($fp_02, $stringa);
else
{
$trovato=1;
$nl=chr(13).chr(10);
for($j=0;$j<count($vettore);$j++)
{
if($prodotto[$j])
$vettore[$j]=$prodotto[$j];
}
$stringa=implode(",",$vettore);
if($prodotto[$j])
fwrite($fp_02, "$stringa$nl");
```

```
else
```

```
fwrite($fp_02, "$stringa$nl");
```

```
}
```

```
}
```

```
if($trovato==0)
```
die("<h3> Il codice inserito non appartiene a nessuno evento in programma.");

echo"L'evento \$prodotto[0] è stato modificato con successo!";

```
flock($fp,3);
```

```
flock($fp_02,3);
```

```
fclose($fp);
```

```
fclose($fp_02);
```
unlink(\$nomefile); //eliminazione del file di testo rename(\$nomefile\_02, \$nomefile); //rinomino il nuovo file con il vecchio nome else

echo"Il file non esiste";

?>

### **Prenotazione.php**

```
<html>
<head>
</head>
<body>
<?php echo"<body bgcolor='c0c0c0'>";
$nome=$_POST['nome'];
$cognome=$_POST['cognome'];36
$codice=$_POST['codice'];
if ($nome=="" || $cognome=="" || $codice=="")
echo"<h1>Errore!</h1><h3> Non sono stati inseriti tutti i campi!</h3>";
else {
echo"<b>Ecco il riepilogo dei dati inseriti:</b><br>
Nome: $nome<br>
Cognome: $cognome<br>
Codice evento: $codice<br>";
$fp=fopen("prenotazione.txt","a");
if($fp) {
flock($fp,2);
$nl=chr(13).chr(10);
fputs ($fp, "$codice,$cognome,$nome$nl");
echo"<b>I dati sono stati salvati
correttamente!</b><br>";
flock($fp,3);
}
else echo"Non & egrave; stato possibile memorizzare i dati. Il file
non esiste<br>";
}
```
echo"Per effettuare un altra prenotazione <a href='prenotazione.html'>clicca qui</a>";

?>

<br>

</body>

</html>

# **eventi.php**

<?php

echo"<body bgcolor='c0c0c0' link='darkblue' alink='darkblue' vlink='darkblue'>";

\$fp=fopen("eventi.txt","r");

if(\$fp)

{

```
echo"<h1>ELENCO EVENTI</H1>";
```
while (!feof(\$fp))

{

```
$rg=fgets($fp,150);
```
echo"\$rg<br>";

```
}
```

```
fclose($fp);
```
}

```
else echo "Il file non esiste<br>";
```
echo"<a href='eventi.html'>Torna indietro</a>"."<br><br>";

?>